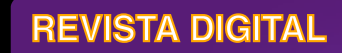

# La utopía del conocimiento carum

**Año O1 Número 04 Abril 2008**

## OpenDocument

Una opción en los paquetes de ofimática, descubre cuales son las ventajas que te ofrece.

> Comparte tu impresora en una red local.

Conoce una nueva variedad de routers.

Que opina la profesora Aracelli Nivón Zagui.

Un lenguaje de programación dinámico y de código abierto<br>enfocado en la enfocado simplicidad y productividad.

Ruby

http://tux2k.cuautitlan2.unam.mx/informatica/

#### *Carlos Pineda Muñoz*

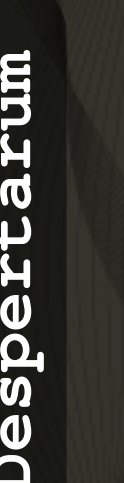

**Equip o**

**Des** 

**er**<u>ب</u> **aru** *carpin@servidor.unam.mx* "El conocimiento es libre"

#### *Gabriela Aguilar Mendoza*

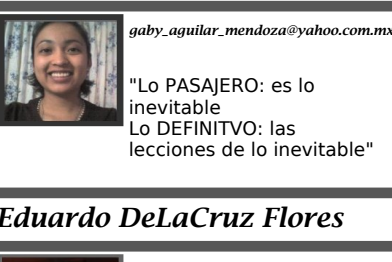

*volvom\_9999@hotmail.com* "El hombre le teme a lo que no tiene, y la mujer tiene lo que no entiende"

#### *David Torres Santana*

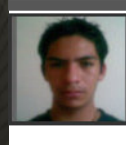

*darksaint\_18@hotmail.com*

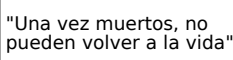

#### *Sonia A. Morales Salazar*

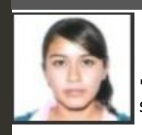

"Lean, lean lo que sea, leer siempre nutre"

*sonia\_1258@hotmail.com*

#### *Ramirez Hernandez Oscar*

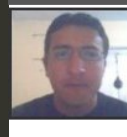

*gallo1oscar@hotmail.com* "El talento sólo es superado por el esfuerzo"

#### *Ivan Lagunas Salazar*

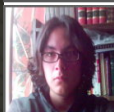

*ivan\_lags@hotmail.com*

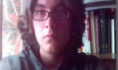

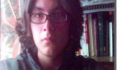

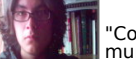

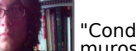

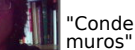

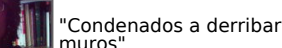

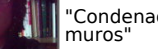

*Ana G. Villa Trujillo*

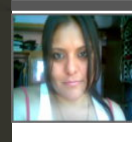

"Despues de escalar una montaña muy alta, descubrimos que hay muchas otras por escalar"

*anaabbsb@gmail.com*

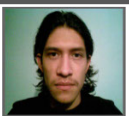

#### *Julio C. Rivera Lopez Emmanuel Ortiz Cruz Gustavo Carrillo Romero*

*Equipo Despertarum*

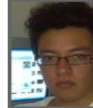

*jcrivera\_mx@gmail.com psycho.emorc@gmail.com gustavocr.info@gmail.com*

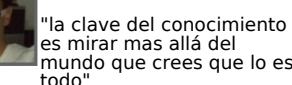

"Nunca es suficiente"

2

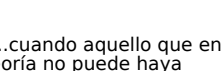

teoría no puede haya sucedido"

Cualquier duda, comentario o sugerencia, escribenos a:

despertarum@fesc.unam.mx

Editorial

mayor cuando es diferente a todo lo que los demás hacen, llevamos varios meses tratando de hacer algo diferente y todo va saliendo bien, aunque algunas veces las circunstancias no son del todo favorables hemos logrado que esas ganas que tenemos nos hayan hecho superar todas

*E* hacer las cosas por ti mismo y es aún s increíble la satisfacción que se siente

La respuesta que se ha tenido indica que existe esa inquietud por sentir que algo se está moviendo y no todo es como en teoría debería ser. Vamos por buen camino y con pasos firmes siempre hacia adelante, siempre abiertos a las críticas y sugerencias, y sobre todo con el

Estamos siguiendo la dirección indicada y con la ayuda de todos nuestros lectores

las adversidades.

compromiso de aportar algo.

seguiremos dispuestos a continuar.

# Novedades

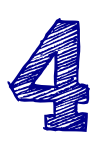

## PRTG Traffic Grapher

Por: Carlos Pineda Muñoz<br>Manten viguilada tu red de intrusos.

## Routers de ultima generacion en busca de la ruta mas adecuada.

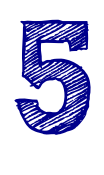

Por: Julio C. Rivera Lopez

Enterate de lo ultimo en routers.

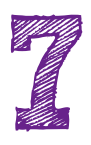

Platicando con ....

En esta ocasión nuestra entrevista fue dirigida a la profesora Araceli Nivón Zagui

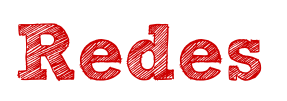

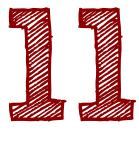

# Tutoriales

## Configuracion para compartir impresoras utilizarlas en red (forma alambrica)

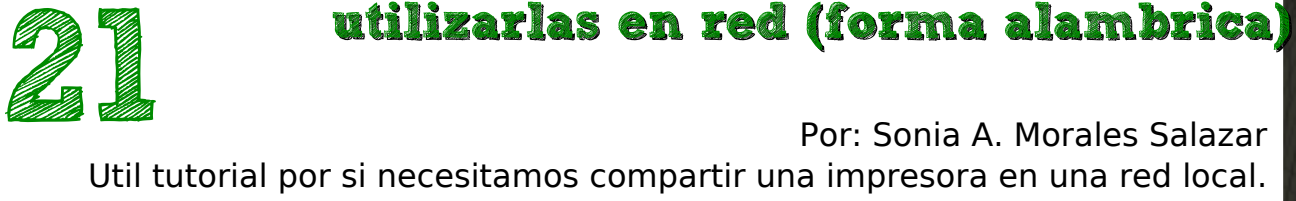

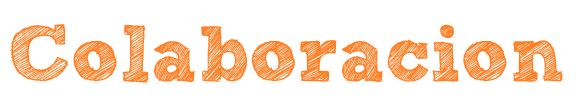

Por: Angel A. Navarrete Garcia Un lenguaje interpretado y orientado a objetos que promete mucho.

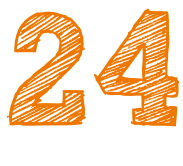

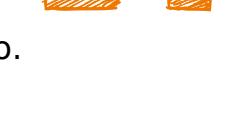

Especial

## *50 años de la computadora en México*

Por: Carlos Pineda Muñoz

*OpenDocument una alternativa a Microsoft Office* 27

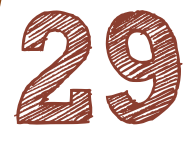

Por: Emmanuel Ortiz Cruz

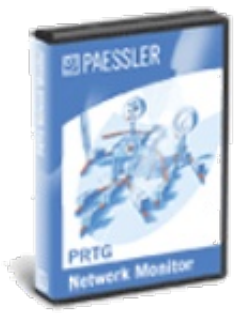

## PRTG Traffic Grapher Por: Carlos Pineda Muñoz

En el mundo empresarial, el éxito depende de redes confiables. Mediante la supervisión y la optimización de sus servidores, se puede controlar y administrar el rendimiento de la red sin problemas, en esta ocasión revisamos un monitor gráfico de redes en su distribución freeware.

PRTG Traffic Grapher 6.2.1.950/951 monitorea, de una manera muy fácil, el ancho de banda y otros parámetros de la red como routers y firewall.

También puede supervisar otros aspectos que sean accesibles por SNMP (Simple Network Management Protocol), y escribe datos en archivos HTML, o en discos, para acceso remoto.

#### Características:

**N ov edades**

4

\* Monitorea el uso de banda ancha y de red.

\* Trabaja con casi todos los switches, routers y corta fuegos.

\* Fácil instalación e interfaz simple de usar.

Esta herramienta está destinada a la realización de estadísticas sobre el ancho de banda. La versión freeware liberada el 15 de abril de 2008, es completamente funcional en el tiempo y capacidades pero con algunas limitaciones. Así, por ejemplo, no puede ser instalada como servicio que monitorice un servidor simplemente con que éste arranque. Es decir, tan sólo lo hará mientras permanezca cargado en memoria. Por otra parte, sólo permite controlar y monitorizar un único dispositivo de manera simultánea, otra diferencia con la versión comercial que permite manejar múltiples servidores a la vez.

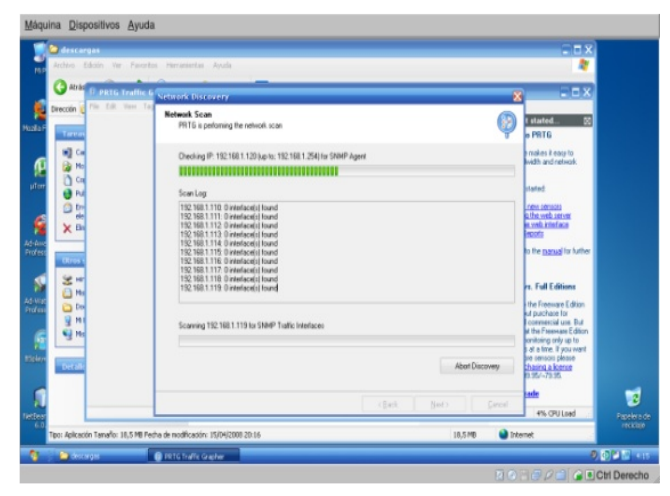

Un aspecto importante para la versión freeware, es que tan sólo podremos acceder a algunos medidores del sistema. Por ejemplo podremos medir el ancho de banda de entrada y salida de un dispositivo SNMP, así como otros aspectos de servidores Exchange, Windows 2000 Server, Novell, etc. (consumo de memoria o CPU, usuarios conectados, archivos utilizados, etc.).

Sistemas Operativos soportados: Windows 9x, Windows 2000, Windows XP, Windows Vista.

## Routers de ultima generación en busca de la ruta mas adecuada.

## Por: Julio C. Rivera Lopez

Un Router es el hardware encargado de interconectar redes de computadoras, además enruta o encamina los paquetes de información que se intercambian en una red; la definición parece sencilla pero la correcta elección de un dispositivo como estos ya sea para el hogar o la oficina es sumamente importante pues podemos conectar a una red de forma alambrica o inalámbrica, computadoras, celulares, tarjetas SD, reproductores de música digital, consolas de videojuegos, entre otros dispositivos; por lo cual la gestión de estos recursos es vital.

A continuación se reseñaran 3 routers disponibles en el mercado para que ustedes mismos formen un criterio y decidan cual se adecua de mejor manera a sus necesidades.

#### 3Com OfficeConnect ADSL Wireless 108 Mbps 11g Firewall Router

Este router es catalogado por sus creadores como de alto rendimiento pues a pesar de trabajar a 2.4

pues a pesar de trabajar a 2.4 Ghz permite conexiones de 108Mbps, posee una tecnología denominada XR para ofrecer alcance extendido (sin obstáculos y sin puntos muertos) a usuarios cableados e inalámbricos; es modem, un conmutador de 4 puertos 10/100 de LAN Ethernet con Auto MDI/MDIX que proporcionan conectividad de LAN por cable a múltiples usuarios, o a otra LAN, es un punto de acceso inalámbrico e integra un firewall; es capaz de albergar 253 usuarios, 64 de ellos de forma inalámbrica.

El modem es ADSL (Asymmetric Digital Subscriber Line) el cual modula los datos

a altas velocidades sobre las lineas telefónicas, es un punto de acceso inalámbrico 802.11g que como ya se menciono permite conexiones a una velocidad de hasta 108Mbps, ofrece soporte para WDS (Wireless

Distribution System) con lo cual puede funcionar como CERTIFIED punto acceso, como puente con otro punto u ofrecer

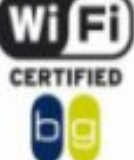

ambas funciones a la vez; el alcance operativo de las antenas inalámbricas es de 100 metros con obstáculos y 350 sin obstáculos.

Presume de una solida seguridad inalámbrica acompañada de un poderoso firewall, implementa encriptacion WPA/WPA2 (Wi-Fi Protected Access ) de 128 Bits el cual corrige la vulnerabilidad de su predecesor, proporciona también encriptacion WEP (Wired Equivalent Privacy) de 40, 64 y 128 Bits.

El firewall brinda inspección de estado de paquetes, la detección de patrón de hacker, filtrado de URLs, filtrado de palabras clave para controlar el acceso a sitios web inapropiados, filtrado de direcciones IP y MAC, opciones para permitir o denegar listas de control de acceso, permite activar o desactivar la difusión de SSID soporte del servicio de filtrado de contenidos web de SurfControl, con esto se protege a toda la red de ataques y otros riesgos de seguridad de Internet.

Su precio, ronda los 100 dólares norteamericanos.

Linksys WRT600N Ultra RangePlus Dual-Band Wireless-N Router

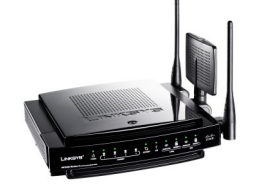

Es un router que tiene varias características que lo hacen realmente interesante, esta diseñado para transmitir

a la par sobre dos bandas, específicamente 2.4 Ghz y 5 Ghz con el estándar 802.11n; con velocidades de transmisión de datos de hasta 300 Mbps; con lo que se pretende ofrecer mayor cobertura, mas velocidad de transmisión y un mejor rendimiento para multimedia y voz sobre IP.

Incluye 4 puertos GigaBit Ethernet 10/100/1000 full-duplex, que permiten conectar computadoras por medio de cable, ademas incorpora un puerto USB 2.0 que habilita la conexión de discos duros o memorias flash USB con lo cual se puede almacenar y compartir de forma fácil y segura gigabytes de información en la red local o en cualquier parte del mundo gracias al UPnP (Universal Plug and Play), la cual detecta cualquier dispositivo que se conecte a la red, obtiene su dirección IP, su nombre lógico, informa a los demás de sus funciones y capacidad de procesamiento, y le informa a su vez, de las funciones y prestaciones de los demás.

Posee una tecnología de antenas inteligentes denominada MIMO (Multiple In, Multiple Out) con la cual se multiplica el alcance y la potencia de la señal inalámbrica con lo cual se incrementa la velocidad y se reducen considerablemente los puntos muertos de la red.

La seguridad es primero por ello para proteger la información y la privacidad de los usuarios este router soporta WEP, WPA y WPA2, posee una encriptación de 256Bits, integra un poderoso firewall denominado SPI (Stateful Packet Inspection) para ofrecer mayor protección contra intrusos, ademas posee soporte para VPN (Virtual Private Network).

En la parte frontal posee los ya tradicionales indicadores de LED, para el estado; de la

energía, la conexión de Internet, los usuarios conectados por cable, los usuarios inalámbricos, de la seguridad y de los puertos USB.

Su precio; 280 dólares norteamericanos.

Links de interes:

http://www.3com.com

http://www.linksys.com

**...**

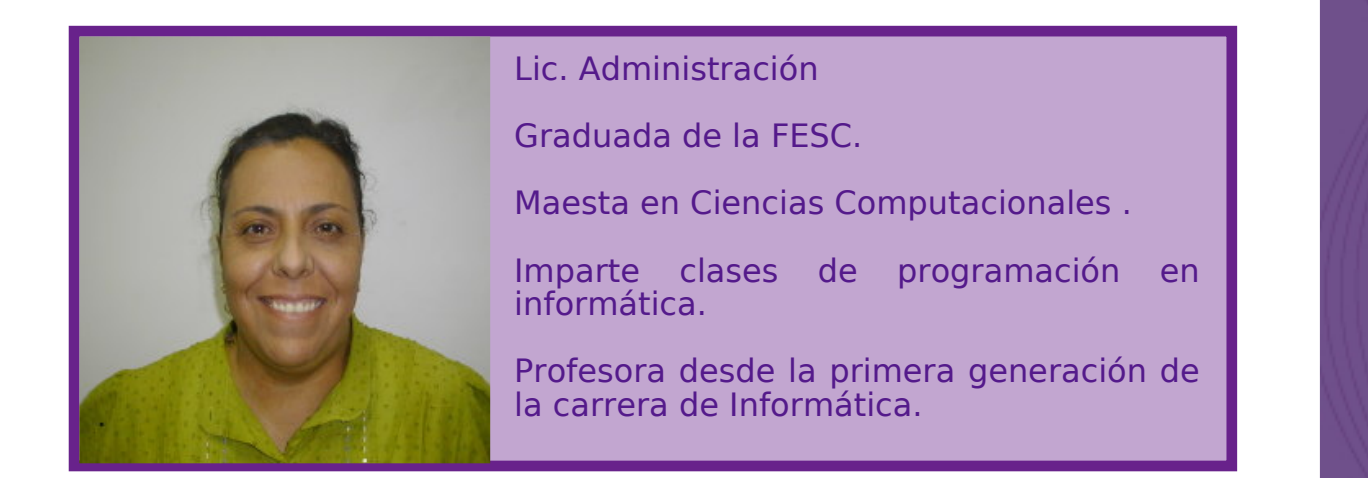

Estamos con la profesora Araceli Nivón Zagui, quien ha sido profesora en la carrera desde la primera generación y nos va a platicar un poco sobre la evolución que ésta ha tenido desde.

#### ED: Equipo Despertarum. ANZ: Araceli Nivón Zagui.

ED: A muchos de los alumnos nos preocupa la situación por la que está atravesando la carrera, creemos que ha estado estancada durante algún tiempo. ¿Cree usted que la actitud de los alumnos ha influido en dicha situación?

ANZ: Comentan que les preocupa si en verdad el perfil que ustedes están presentando actualmente influye en ésta sensación de que la carrera no avanza, de que la carrera está estancada; en términos generales mi idea es de que sí, la actitud de los alumnos ante las cosas sí está influyendo de manera negativa en los resultados que estamos obteniendo, un ejemplo, cuando daba clases en los años 93-94, los alumnos de quinto semestre hacían una hojita de cálculo, ahora los de cuarto no pueden hacer un sistemita que haga una nómina a pesar de los lenguajes visuales y de tantas herramientas que hay actualmente; pero no se preocupen, bueno sí preocúpense, a lo que voy es esto, estamos viviendo una realidad que nos está llamando mucho la atención sobre qué tipo de personas son aquellas con las que trabajábamos hace 15-20 años, y cómo son las personas que tenemos ahora. Ustedes no son culpables de todo, pues ya son producto de la confrontación con la tecnología, de tal manera que son muchachos que traen mucho ruido en su cabeza, yo no soy psicóloga pero deben existir unos estudios muy interesantes

sobre la forma que ustedes han visto la televisión, la radio, el tipo de música y el tipo de ruido que están teniendo y que los hace distraerse o que sus capacidades de atención sean distintas, por un lado. Otra de las cosas que me ha preocupado es el tipo de información que están recibiendo de su al rededor. Cuando era niña no me interesaban cuestiones ecológicas, veía programas de chistes y de música y cuestiones culturales que te enseñaban cómo eran los animalitos. Actualmente, cuando vemos National Geographic le digo a mi esposo -que también es profesor de aquí- que para mí son películas de terror porque me dicen que en el polo sur se acaba de desgajar un pedazo de hielo del tamaño de cuatro veces Manhattan, ves que los ositos se están extinguiendo, que en Japón cazan tiburón sólo por la aleta y tiran lo demás; eso está provocando muchos cambios totalmente válidos y humanos en ustedes.

#### ED: ¿Entonces cree que es apatía o poco interés por parte de los alumnos?

ANZ: Sí, como una resistencia o como un campo.

#### ED: ¿Cree que los alumnos ya venían con esa actitud o que al paso de los semestres ha ido cambiando?

ANZ: Conforme pasa la vida nos llenamos de todo tipo de ruido en la cabeza, de esos miedos, de esos miedos, de esos temores a salir, de ese me vale gorro, y por supuesto acuérdense que nosotros somos una generación que creció con algunas carencias pero con mucho cariño, mas nos hemos dedicado a ser gente productiva, y al ser productivos hemos dado a nuestros hijos todo, hemos sido

proveedores, y saben que el ser humano funciona por necesidad, la cual ustedes ya no tienen, primero qué información están recibiendo y qué tanto les está afectando el ¿para qué hago las cosas si no valen la pena?, todas esas cosas negativas los tienen manchados y dicen "¿para qué me esfuerzo? Si siendo ético, siendo honesto, siendo muy bueno va a venir otro tal por cual y me va a ganar"; creo que en muchos cambios sí han sido muy conflictuados por la información y ruido que están recibiendo, y que hace que no tengan capacidad de introspección; y ¿qué es la programación?, la programación es la abstracción, es el pensar, es el observar. Traen un vértigo en su cabeza que no les permite concentrarse, sin embargo no creo que sea su culpa, es culpa de un entorno.

#### ED: Muchos de los alumnos creen que los profesores no tienen la preparación suficiente para la materia que están impartiendo, ¿qué opina usted de eso?

ANZ: Me están poniendo a criticar a mis compañeros y está muy difícil que lo pueda hacer... ¿cómo les podría explicar?

Cuando tienes un grupo de alumnos interesados explicas como siempre lo has hecho y ellos te van a responder, últimamente les he dicho que 50% les voy a dar terapia y el otro 50% les voy a dar clase, esto también lo analizo porque para poder llegar a ustedes tal vez se necesita más madurez, más consciencia, más estructura en la enseñanza, y que está rebajando a las personas. Acuérdense que para poder ser profesor de la UNAM no es necesario que tenga esa información, es un informático que va a dar clases de informática tratando de transmitir su experiencia como puede, que se va dando cuenta que tiene que llegar a personas, entonces si tiene tiempo tal vez toma por ahí un curso para tratar de entenderlos, entonces no podemos hablar de una planta de profesores con todos los perfiles y requisitos que algunos quisieran. Desde

que se instituyó la Universidad ha existido la libre cátedra para que ustedes se enfrenten a la diversidad y es algo que a veces no queremos aceptar, quieren que los profesores de asignatura les enseñen igual que los profesores de carrera. Lo que funcionaba mucho en la época de nuestros papás, era que el maestro llegaba como loquito a enseñarles y el alumno le abstraía ese conocimiento, ahora se han invertido los papeles, el alumno es el receptor y el profesor a ver cómo carambas le hace para dárselos, el modelo educativo sigue siento el mismo, sólo que se han convertido en meros receptores pasivos y a ver cómo le hace el maestro para llegar a ustedes.

#### ED: Entonces, ¿cree que ésta situación es una responsabilidad compartida?

ANZ: Sí, tanto el maestro tiene que venir consciente de que sus capacidades están siendo modificadas, no disminuidas, que también ya hay gente crítica y que te cuestionan, entonces el sistema educativo tiene que aceptar y cambiar muchas cosas, así como el alumno debe reconocer que es un ente sentado y aplastado en una silla y quiere que le den conocimiento, pero ¿cómo va a tener conocimiento si nunca hace lo que le piden?. Generalmente ustedes traen una codependencia y no pueden resolver nada solos, desde el momento en que le preguntes a alguien cómo hacer las cosas ya te amolaste, ¿por qué nunca optamos por esa oportunidad de experimentar?, ustedes no han sido partícipes de la gran experiencia y satisfacción que es hacer las cosas por ustedes mismos, si les dejo una tarea van con alguien para que se las haga, y yo les digo "no se preocupen si me entregan una cosa fea, entrégenme lo que hayan hecho", eso es un paso, porque estamos perdiendo la autonomía de ideas y de relaciones, estamos haciendo una dependencia siempre de que lo voy a encontrar hecho en la red, cuando ya lo sepas hacer pues búscalo y si ya está hecho úsalo, pero en un proceso de aprendizaje aprende a cuestionar primero cómo lo vas a

**...**

hacer y cómo lo vas a resolver sin que otro ser humano intervenga, debemos tener esa determinación y hacer las cosas por nosotros mismos con la consciencia de que no nos va a salir extraordinario, que es un proceso en el que iremos haciendo mejor las cosas.

#### ED: Y, ¿cree que siempre ha sido así?, ¿existe alguna diferencia entre las generaciones pasadas y las de ahora?

ANZ: Sí, ahora nos perdonamos mucho, antes los papás si hacías mal las cosas las tenias que volver a hacer, si no comías te guardaban la comida en la cena y si no te la comías te la guardaban para el desayuno, en mi casa yo no tuve alternativa, en mi cabeza no estaba registrada siquiera otro tipo de actividad que no fuera el estudio, a veces no te quedaba de otra más que ir a la escuela y estudiar, actualmente por las formas de educación

-ay, no me gusta la sopa

-ay mijito no te la comas- muy paternalistas- ¿para qué discuto? -no quiero estudiar, no me interesa -haz de la vida lo que quieras

Es un poco la disciplina, esa perdida de disciplina de muchos papás, por falta de tiempo y por quererlos, antes podrías no salir todo el día si no terminabas la tarea, mamá te la revisaba y tenia que estar bien, si no te arrancaba la hoja y la volvías a hacer, y bueno todo este tipo de cosas que llamamos ahora valores nos ha hecho de alguna forma tener la capacidad de decir: "no le entiendo", "no me gusta", "no se", y que nadie te juzgue ni te lo critique o te lo reprima, ahora yo les digo: "si no te gusta, pues vete a estudiar otra cosa o vete a hacer alguna otra actividad", por eso hablábamos de que sí eran distintos hoy, sí estamos enfrentando esto, porque por lo que yo veo es que nos está bombardeando, la situación en casa, la perdida de valores, pero efectivamente sí es un compromiso del sistema escuela-alumno-académico encontrar esos nuevos medios, el buscar la manera de solucionarlo y hacerlo de alguna manera, por ejemplo tener una inquietud y hacer una revista.

ED: Nos ha hablado sobre los factores que han influido en la actitud de los alumnos, ¿cree que la carencia de ese entorno en las generaciones anteriores haya hecho que éstas fueran más unidas, más organizadas, y que surgiera en ellas una inquietud por unirse y resolver sus problemas por ellos mismos?.

Bueno, así como unidos unidos no somos, pero para que exista un trabajo en equipo primero tienen que haber individuos capaces de aportar algo al grupo, pero precisamente lo que decía era que ahora los siento más codependientes, y cuando hablo de codependencia, es cuando esa individualidad no existe, hay que ubicar bien las cosas porque trabajo en equipo no significa todos en bola. Cuando yo les digo que hagan un trabajo en equipo la intención es la aportación de todos ustedes y no una segmentación del trabajo, porque ese "divide y vencerás" lo aplican ustedes pero si a todo dar, eso es lo que tenemos grandemente equivocado, qué es la unión, qué es el trabajo en equipo, qué es ser todo eso, el talento se da pero para hacer el trabajo habría que discutir, pero para poder discutir también tenemos que comunicar y ya entramos a otra parte, no sabemos ni si quiera hablar, no existe la comunicación, hasta nos da risa.

ED: Entonces, toda esta parte que nos falta de comunicación, de unirnos, de querer participar, ¿Tiene que ver mucho con el que hayamos crecido en un periodo de avance tecnológico?

ANZ: Sí, porque se han vuelto muy aislados de la realidad, codependientes de lo que quisieran ser, estas son mis hipótesis como una participante preocupada por ésta situación, a mí me llama mucho la atención que parece tienen una memoria volátil para ciertas cosas porque ustedes tienen una gran capacidad para guardar direcciones, se saben todas las claves y códigos para los

jueguitos, pero no le están encontrando sentido a la parte práctica de la vida real, tendrán memoria para unas cosas pero se les olvida cuando la maestra les habló de los cargos y los abonos y cuando les quiero poner un sistema contable ya no saben lo que es eso, entonces todo esto repercute en que lo que te enseñé el semestre pasado ya se te olvidó este semestre y como maestra ya no cuento con esa estructura para seguirle avanzando, pero sí somos diferentes; también tenemos maestros jóvenes producto de la educación, que les vale sombrilla y no se preparan, gente que no le interesa. Sí tenemos sistemas educativos malos, tal vez el modelo educativo de la universidad, aquél que se basaba en personas responsables, involucradas y comprometidas con la educación, ahora ya no funciona igual.

#### ED: En su opinión, ¿qué se podría hacer para que los alumnos sientan un real interés en su desempeño académico?

ANZ: Yo no puedo decirles exactamente qué deberían hacer, pero por un lado he notado que ahorita los maestro están estudiando maestrías y doctorados en pedagogía de la educación para atacar sus carencias pedagógicas, además alinear la infraestructura que hay, créanme que yo tengo muchas intenciones de enseñar pero por ejemplo el centro de cómputo no me da los recursos suficientes para que yo lo logre, pero para eso se necesita más lana, porque para mí no nada más es lo económico, para mí ese es otro error de nuestro país, siempre echarle la culpa a la falta de lana; por otro lado ustedes como alumnos usen y cuiden lo que tienen, ¿por qué ustedes se ponen con los dichosos virus, si ya saben que de la red, de la parte de pornográficos y de música bajan muchos?, porque de ahí principalmente vienen y no nos hagamos tarugos, ¿para qué lo hacen?, entonces en nuestro centro de cómputo, por más potente que sea el firewall y los antivirus se van a colar los virus porque están a la orden del día, entonces es un dar y un recibir, "soy

un usuario de un centro de cómputo, pues lo voy a usar bien", yo no les estoy diciendo que no vean su música ni sus viejas, pero vayan a hacerlo al lugar apropiado o en su casa, a ver fastidien la computadora de su casa. Tú dices: "es que ésta es una universidad de primer mundo", pero pues también vean a los usuarios, o sea ¿de qué sirve que yo te ponga cosas de primer mundo si las vas a destruir? y tú también ¿cómo vas a saber usar cosas de primer mundo si tampoco te las doy?, entonces no hay dinero y no hay actitud tampoco. Con esto que tenemos como país pobre tenemos que funcionar, "usa lo que tienes y cuida lo que tienes", esa es la ideología que debe existir en un país que no es rico, pero nosotros como siempre pidiendo y echándole la culpa a los demás.

Para finalizar, un consejo o una sugerencia que le daría a los alumnos de informática para que la situación por la que atraviesa la carrera mejore.

ANZ: Modifiquen su mentalidad para ser individuos capaces y conscientes, nada más, y actúen en función de eso, eso es todo, así de fácil, ¿para qué se las pongo difícil?.

ED: ¿Sí verdad?, tiene razón. Bueno pues agradecemos esta interesante plática, ojalá que sus consejos les sean de ayuda a los alumnos de la carrera.

## **RE D E S**

11

# REDES DE DATOS

Por: Ing. Moisés Hernández Duarte

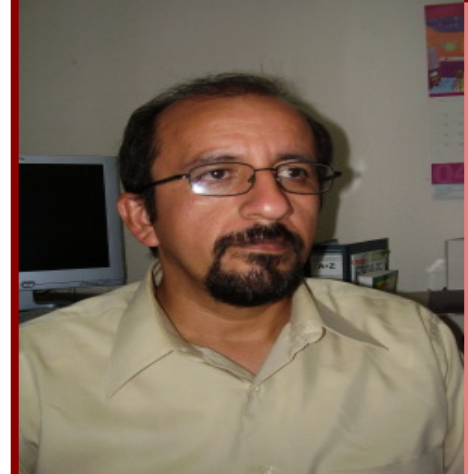

Ingeniero Mecánico Electricista egresado de la FES Cuautitlán. Estudios de Maestría en Ingeniería en la División de Estudios de Posgrado de la Facultad de Ingeniería.

17 años trabajando en la Facultad, todos ellos en el Centro de Cómputo, 14 de los cuales en redes de datos, y casi los mismos 14 utilizando Linux como sistema operativo de escritorio, además de otras variantes de Unix.

## Introducción

Exagerando tal vez un poco y remontándonos al concepto básico de comunicación, podemos considerar que cuando el ser humano empezó a utilizar el más rudimentario lenguaje, a través de señas inclusive, empezó a existir la comunicación de datos.

Al principio sólo participaban nuestros sentidos. Emitiendo sonidos o señas que siendo escuchados u observados por los interlocutores se establecía un tipo muy básico de comunicación. Más tarde con la invención de medios como el teléfono o el telégrafo, para enviar información las comunicaciones se han convertido en telecomunicaciones, con la participación todavía de sólo los interlocutores.

Con la invención de las computadoras, el horizonte de posibilidades para las comunicaciones se amplia considerablemente. Muy al principio los equipos de cómputo trabajaban aisladamente. Procesaban, almacenaban, recuperaban e imprimían datos en forma independiente a otros equipos.

Conforme su utilización creció y fueron proliferando, las computadoras necesitaron trabajar en forma distribuida con la información que generaban, surgiendo las redes de datos que en la actualidad involucran además otros dispositivos electrónicos, con capacidades también muy sorprendentes de manejo de información.

En los últimos años se observa en todo el mundo una marcada tendencia hacia la creación de redes de comunicaciones en las que tanto la voz como los datos o el vídeo puedan coexistir. Esto no se produce sólo por la ventaja de integrar servicios sobre la misma red, sino también por la necesidad del usuario de tener acceso en todo momento y en todo lugar a una amplia gama de servicios y aplicaciones con condiciones de calidad y precio preestablecidas e independientes del dispositivo utilizado, la red de acceso y el proveedor de servicios.

Elementos básicos de un sistema de comunicaciones

La comunicación es la transferencia de información desde un lugar (remitente, fuente, origen, transmisor) a otro (destino, receptor). La información es un patrón físico con un significado acordado por las partes que establecen la comunicación. El patrón debe ser único, capaz de ser entendido por el receptor. Si la comunicación se realiza a distancia, empleando medios eléctricos, ópticos o de cualquier otro tipo, utilizando para ello hilos metálicos, radio, fibra óptica, microondas, satélites, etc. entonces se denomina telecomunicación.

La red de telecomunicaciones es el conjunto de equipos, sistemas y medios de transmisión que hacen posible que la información circule de un punto a otro.

Si la información se intercambia entre humanos, generalmente se transmite en forma de sonido, luz o patrones de textura de manera tal que pueda ser detectada por los sentidos primarios del oído, vista y tacto. Si la comunicación se establece entre máquinas, debe fijarse previamente, códigos y protocolos para que el mensaje pueda ser transmitido íntegramente y libre de errores.

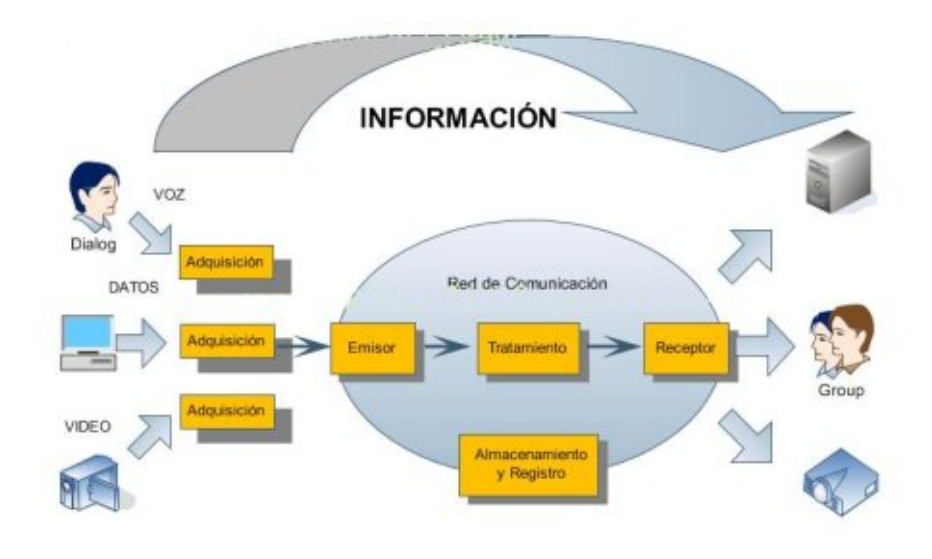

### Redes de telecomunicaciones

La finalidad de la red de telecomunicaciones es asegurar la interconexión entre terminales, con características de calidad determinadas y a costos razonables. Cuando se trata de estudiar las características de una red, los atributos que generalmente se consideran son los siguientes:

Conectividad. Es la capacidad de la red para llevar a cabo las conexiones solicitadas. Puede ser permanente o temporal.

Topología. Describe la estructura física de la red para interconectar los equipos terminales y está muy relacionada con la conectividad.

Jerarquización. Articula las redes en entidades funcionales de diversas categorías y establece que cada unidad funcional de red depende de sólo una categoría superior.

Funcionalidad. En general una red puede dividirse en dos subredes: Red de distribución o acceso, y Red de transporte o tránsito.

#### Calidad. Deben distinguirse dos facetas:

Disponibilidad de la red, y Inteligibilidad de las señales recibidas a través de la red (si son analógicas) o a su tasa de error (si son digitales).

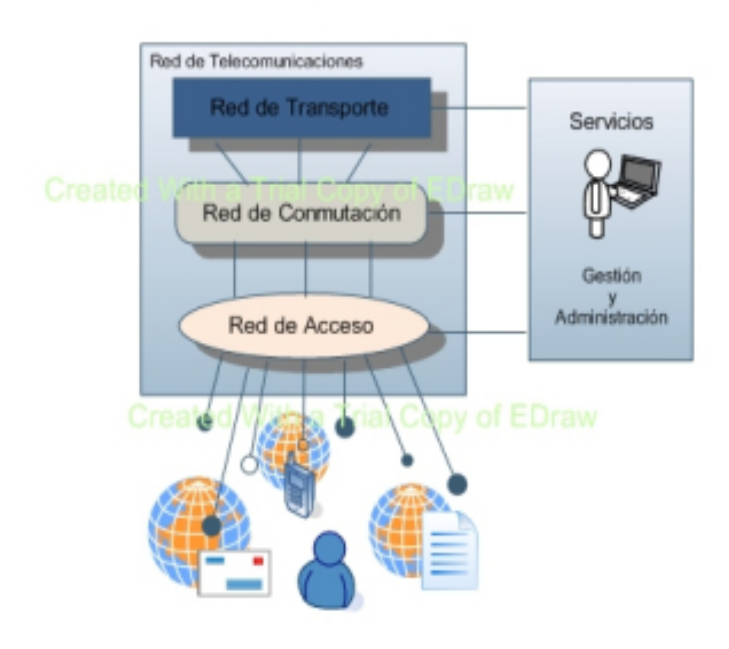

## Modelo de Referencia OSI

En un curso estándar de redes de computadoras, uno de los temas que se toma demasiado teórico es el modelo de referencia OSI, incluso los profesores optan por no impartirlo, sino simplemente dejar que el alumno investigue y conozca los diferentes niveles que integran dicho modelo. Esto motiva incluso que el alumno busque la información en algún medio electrónico, para evitarse la fatiga incluso de pasarlo a un archivo digital.

Es importante hacer notar que si como profesionales, nos interesa dedicarnos seriamente a las redes de computadoras, se necesita conocer y entender la propuesta general del modelo y sus diferentes niveles.

El modelo OSI es una arquitectura establecida por la Organización de Estándares Internacionales (ISO) como referencia para la interconexión de sistemas abiertos, está dividido en siete niveles, como se muestra en la figura:

Nivel físico. Define aspectos mecánicos, eléctricos y funcionales para la conexión de los equipos al medio físico empleado. Se encarga de la transmisión de una cadena continua de bits a través de un canal de comunicación entre dos extremos.

Nivel de enlace. Ofrece un control de errores y fragmenta y ordena en paquetes los datos enviados. También realiza funciones de control de flujo.

Nivel de red. Proporciona los medios adecuados para establecer, mantener y terminar conexiones entre sistemas.

Nivel de transporte. Facilita la transferencia de datos confiable entre nodos de la red, proporcionando una integridad de la información y una calidad de servicio establecida previamente.

Nivel de sesión. Establece, gestiona y termina sesiones entre aplicaciones. Realiza la gestión y recuperación de errores y, en algunos casos, proporciona múltiples transmisiones sobre el mismo canal de transporte.

Nivel de presentación. Proporciona a las aplicaciones transparencia respecto del formato de presentación, realizando conversión de caracteres, códigos y algunas funciones de seguridad.

Nivel de aplicación. Ofrece una interfaz de acceso para la utilización de los servicios de alto nivel.

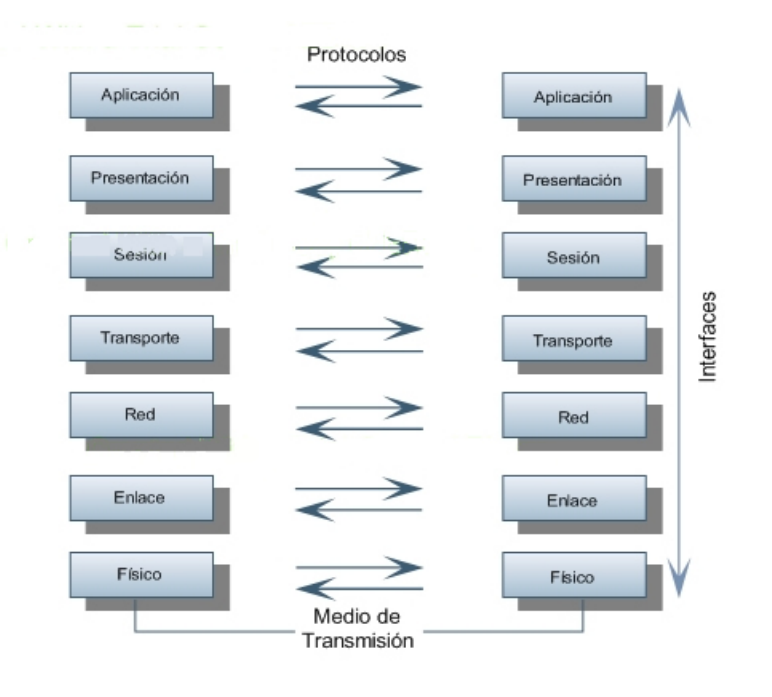

### Clasificación de las Redes

Casi tradicionalmente se suelen clasificar las redes por su cobertura geográfica; redes de área local (LAN), redes de área metropolitana (MAN) y redes de área amplia (WAN) y siempre coincidimos en conservar las siglas en inglés, al igual que muchos otros nombres en el área de cómputo. Imaginen que en lugar de llamarles redes LAN, les llamáramos redes RAL.

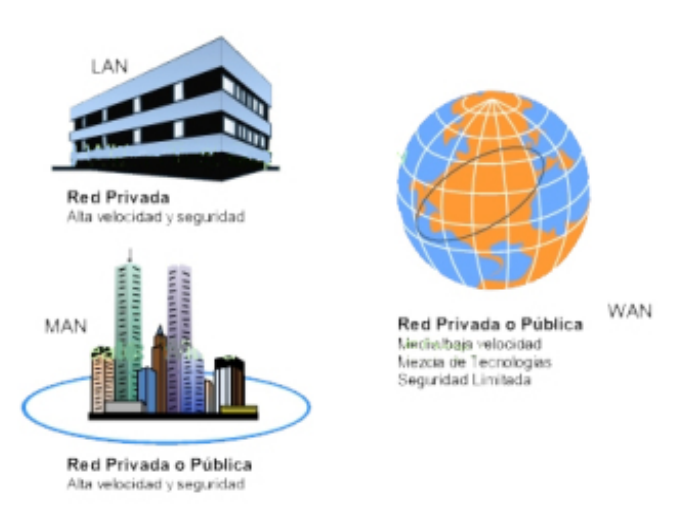

## LAN

Conforme nos familiarizamos con los conceptos, por ejemplo el de una LAN, intuitivamente sabemos distinguirlas, pero si nos preguntan las características específicas, con frecuencia caemos en errores. En el caso de una red de área local, participa cierto hardware y software, distribuido en una extensión limitada, en la que existen una serie de recursos compatibles, a los que tienen acceso los usuarios para compartir información y recursos de trabajo.

## Componentes de una Red LAN

Desde el punto de vista físico los componentes de una red son los servidores, las estaciones de trabajo, las tarjetas de red y el sistema de cableado. Nos estamos refiriendo en este caso, sólo al medio por el que transita las señales eléctricas, todavía no está involucrado ningún protocolo, ni aplicación.

Desde el punto de vista lógico, los componentes son los protocolos de comunicación y los sistemas operativos de red. Para que dos entidades puedan establecer una comunicación deben manejar el mismo protocolo o en su caso cierto nivel de compatibilidad o traducción, además de contar con un administrador de recursos y servicios que en este caso es el sistema operativo de red.

Existe una variedad bastante extensa de opciones tanto en el aspecto físico, como en el lógico y siempre debe considerarse la aplicación que se estará ejecutando en nuestra red, para tomar la decisión de los componentes que serán elegidos.

## Sistemas Operativos de Red

Me atrevo a decir que en la actualidad todos los sistemas operativos instalados en las computadoras, son sistemas operativos de red. Incluso en muchos dispositivos móviles. Estos componentes lógicos de las redes locales permiten establecer comunicación con otros equipos además de tener acceso a información y recursos compartidos de la red. Desde enviar a impresión un archivo a una equipo compartido, hasta consultar y actualizar datos en una base de datos ubicada en el edificio central de la administración.

Existen básicamente dos tipos de sistemas operativos de red, el que permite utilizar una computadora como un servidor dedicado a ofrecer uno o mas servicios a los usuarios y los llamados peer to peer, que permite a las estaciones de trabajo ofrecer servicios sin dejar su papel de computadora personal.

## Estándares de Red

Un estándar de red está caracterizado principalmente por tres características: el medio de conexión utilizado, el método de acceso al medio y la topología utilizada. Desde el inicio de las redes, se han distinguido principalmente tres estándares, ARCNet, Token Ring y Ethernet. La IEEE (Institute of Electrical and Electronic Engineering) asigna una numeración especial para cada uno de los estándares y sus variantes, de manera que para Token Ring el estándar es IEEE 802.5 y para Ethernet el 802.3.

Conforme las redes han crecido y mejorado su tecnología, el estándar que ha predominado es el Ethernet con diferentes variantes. Originalmente el 802.3 es la especificación para operar a 10 Mbps, sin embargo en la actualidad ya están operación los de Fast Ethernet para 100 Mbps, Gigabit Ethernet para 1 Gbps y 10 Gigabit Ethernet para 10 Gbps.

### Wireless LAN

El estándar IEEE 802.11 se considera una solución para la implantación de redes LAN sin hilos tanto en edificios como en espacios abiertos, con amplia cobertura y rendimiento. Las principales ventajas de esta tecnología son la de movilidad y flexibilidad de cobertura y ubicación de usuarios, así como un costo relativamente bajo de infraestructura, mientras que sus desventajas son una menor confiabilidad y baja velocidad de proceso.

### Interconexión de Redes

El objetivo de la interconexión de redes es dar un servicio de comunicación de datos que involucre diversas redes con diferentes tecnologías de forma transparente para el usuario.

Los dispositivos de interconexión de redes sirven para superar las limitaciones físicas de los elementos básicos de una red. Permiten conectar LAN con LAN, LAN con WAN, o WAN con WAN.

En la actualidad es muy difícil imaginar una red local aislada. En las empresas, en las universidades y hasta en casa, si vamos a instalar una red local es prácticamente obligado que cuente con una conexión a Internet. Precisamente Internet es el resultado del concepto de Interconexión de Redes, sería muy arriesgado mencionar un número que indique la cantidad de redes a nivel mundial que se encuentran interconectadas y la cantidad de servicios e información a la que se puede tener acceso, cada vez es mayor.

Los principales dispositivos para la interconexión de redes son:

Concentradores: centralizan en un punto las distintas conexiones a los dispositivos de red.

Repetidores: permiten la conexión de dos tramos de red regenerando la señal para permitir alcanzar distancias mayores manteniendo el mismo nivel de señal a lo largo de la red.

Puentes: filtran el tráfico que pasa de una red a otra según la dirección de destino y una tabla que relaciona las direcciones y la red en que se encuentran las estaciones.

Routers: envían paquetes de datos de un protocolo desde una red a otra. Son los más importantes, ya que enrutan el tránsito de la red y realizan otras muchas funciones. Trabajan en el nivel 3 del modelo OSI, el nivel de red, y tratan el tráfico IP, propio de Internet.

Puertas de enlace: facilitan el acceso entre sistemas o entornos con diferentes protocolos.

Switches: permiten la conexión de segmentos de red LAN a nivel de MAC.

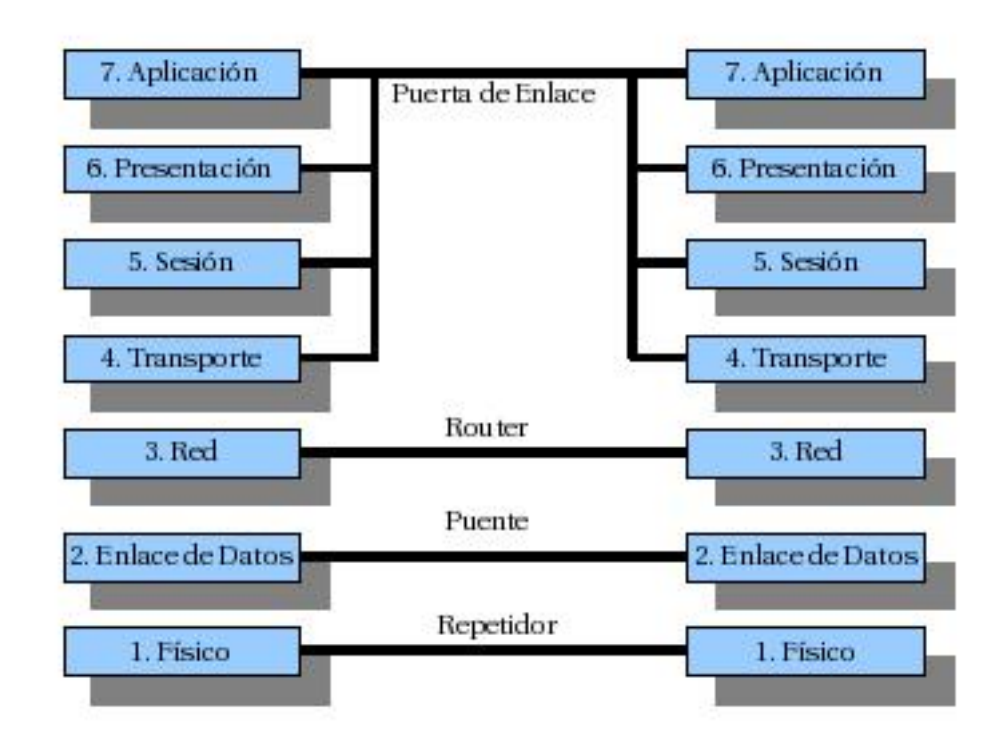

## **WAN**

Una red de área amplia es aquella que ofrece servicios de transporte de información entre zonas geográficamente distantes.

## Características de una Red WAN

Infraestructura de la red: la constitución de este tipo de redes se puede soportar mediante el uso de las redes públicas de datos o enlaces privados, rentados o en propiedad.

Técnicas de interconexión: son las diversas tecnologías utilizadas para transportar, encaminar, controlar y gestionar la transferencia de información a través de una red WAN.

Técnica de conmutación: unared consiste en una serie de nodos conectados entre sí por circuitos. Cada nodo se puede considerar como un comuntador que traspasa información de un circuito de entrada a un circuito de salida.

Disponibilidad de la conexión: determina la posibilidad de disposición de un canal de comunicación en un momento determinado.

Técnica de transmisión: hace referencia a las características de la señal utilizada y al modo en que ésta emplea el ancho de banda disponible proporcionado por el medio de transmisión.

Fiabilidad de la red: capacidad de la red para poder funcionar coirrectamente durante un período determinado.

Dominio: ámbitode utilización, puede ser público o privado.

### Redes IP

Constituyen el ejemplo típico de redes de conmutación de paquetes. En ellas la información que circula es fragmentada en paquetes, que viajan independientemente de los demás hasta el destino. Una vez ahí, la información se reensambla y vuelve a su formato original.

Para garantizar la correcta entrega de los paquetes, se suele utilizar la combinación TCP/IP. IP (Internet Protocol) encamina y entrega los paquetes al punto de destino. TCP (Transmission Control Protocol) está orientado a la conexión y permite que un flujo de bytes que se originan en una computadora se entregue sin a cualquier otro dispositivo de la red.

La familia de protocolos TCP/IP, funciona sobre cuatro de los siete niveles que propone el modelo OSI:

Nivel de Enlace: incluye el driver del sistema operativo y su correspondiente tarjeta de red.

Nivel de Red: encamina adecuadamente los paquetes con el fin de que éstos viajen del origen al destino.

Nivel de Transporte: provee una comunicación de datos entre extremos a la entidad de nivel superior.

Nivel de Aplicación: implementa los detalles específicos de cada apliación.

### Integración de Redes

La cantidad de servicios que se ofrecen actualmente a través de la Internet es impresionante. Desde servicios para negocios, hasta entretenimiento, pasando por servicios educativos, de investigación, en la medicina, en la ingeniería, con un largo y sustancial etcétera.

Utilizando Internet podemos revisar mensajes de correo electrónico, enviados por un colega académico o de negocios, un amigo o un familiar, ubicado en el otro extremo del océano o del planeta o simplemente de la ciudad. Podemos enviar mensajes instantáneos con una persona que se encuentre en Japón o en Italia, prácticamente en tiempo real, sin que el "prácticamente" signifique un retraso de mas de un segundo. Incluso podemos hablar por teléfono, sin costo para los usuarios, utilizando la infraestructura mundial de red y dos o más computadoras conectadas a esta red. O realizar llamadas nacionales e internacionales de teléfonos ubicados en la red telefónica dispositivos conectados a la Internet, y viceversa. Se pueden realizar transacciones bancarias, para la compra de bienes o servicios ubicados geográficamente en otro lugar del planeta, y eso no es todo.

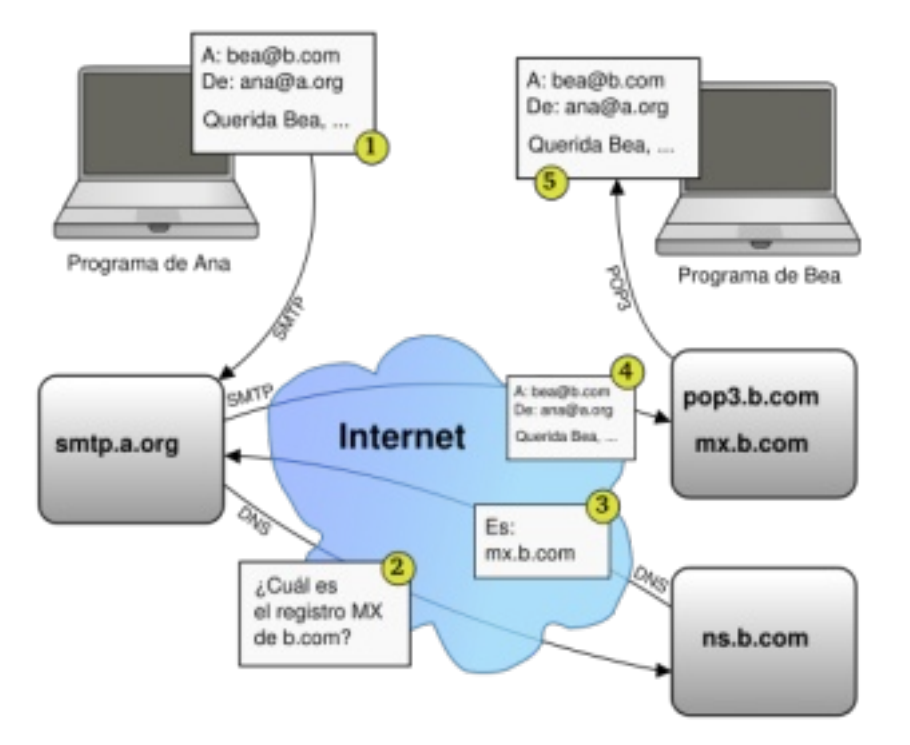

En el campo de la astronomía, se puede tener acceso a imágenes de satélite de la tierra, con su correspondiente permiso de acceso o costo, por supuesto. O incluso se puede manipular el telescopio más poderoso para elegir la zona del espacio que nos interesa y poderla observar en ese momento.

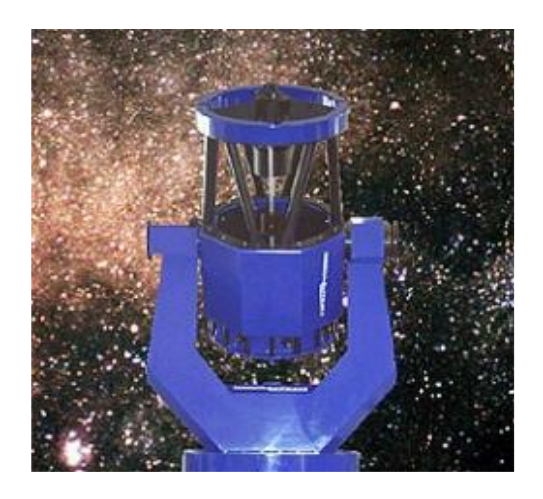

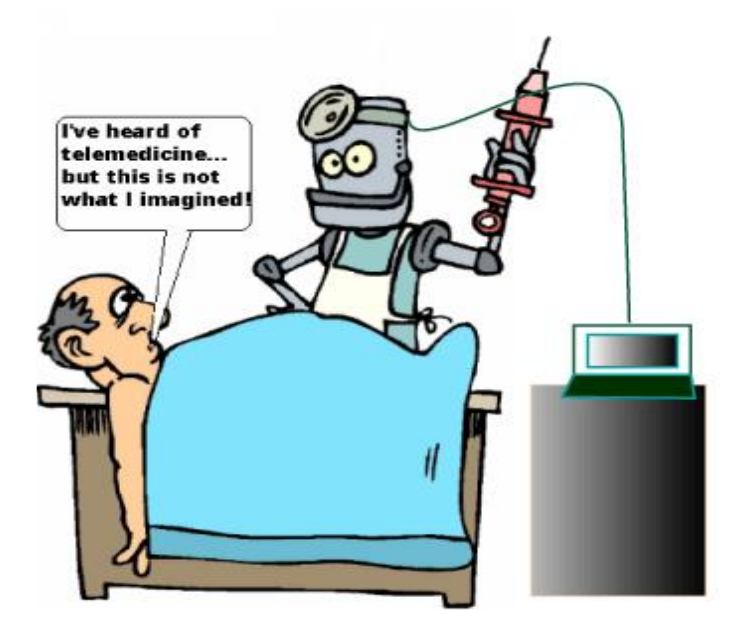

En la medicina se pueden llevar a cabo operaciones en seres vivos, manipuladas en forma remota. O tal vez tener acceso a videos de intervenciones quirúrgicas, interesantes para fines académicos o de capacitación.

En fin, podríamos enumerar una larga descripción de elaborados servicios, en distintas áreas del conocimiento, pero la cosa no termina ahí. Toda esta cantidad de servicios ya no está limitada a computadoras y servidores ubicados estratégicamente, pero en una

posición fija. Podemos decir conservadoramente, que al menos en México durante el año 2007 y lo que va del 2008, la cantidad de dispositivos que pueden ser utilizados como estación de trabajo para acceder estos servicios se ha diversificado en muy buena medida. Agendas electrónicas, teléfonos celulares, estaciones de juego, tarjetas de red, que insertadas a equipos móviles como laptops, permiten la conexión a Internet.

Y finalmente, por el lado de los equipos que están ofreciendo los servicios, cada vez es mayor la cantidad de dispositivos que se comercializan con una interfaz integrada para conexión a la red. No nos asombre, que en algunos años, a través de una página Web desde la computadora de la oficina, tengamos acceso a una cámara de video que nos permita ver el contenido del refrigerador o la despensa de la casa, para pasar por el supermercado, de regreso del trabajo.

Todo esto nace de la necesidad básica de compartir información entre dos computadoras conectadas a través de un pequeño cable a una red de datos.

## Configuración para compartir impresoras y utilizarlas en red (forma alámbrica)

## *Por: Sonia A. Morales Salazar*

Utilizaremos:

Tarjeta de red para cada equipo

Cable del tipo rj45 (punto a punto)

Hub

#### Pasos del servidor de impresión:

- Verificar si están dentro del mismo grupo de trabajo

- Configurar la dirección IP en caso de que no estuvieran en el mismo rango

- Ir a "Mis sitios de red" en donde veo los equipos de trabajo

- Elegir la impresora que desee compartir, dar clic derecho en ella y elegir "Compartir".

Partimos de la base de que todos los ordenadores están conectados en red.

De la misma manera, conectaremos la impresora a nuestra PC e instalaremos todos los controladores correspondientes, sin embargo, en el equipo que va a actuar como servidor de impresión, tendremos que activar una pequeña opción. Para ello, acudiremos a Inicio/Configuración/Panel de Control/Red, en la nueva ventana que tendremos en pantalla, se da click sobre "Compartir archivos e impresoras", tras lo que aparecerá un pequeño cuadro en el que tendremos que seleccionar la opción

"Permitir que otros usuarios impriman con mis impresoras".

A continuación, ir a Inicio/Configuración/Impresoras, hacer clic con el botón derecho del ratón sobre la impresora que deseamos compartir, y seleccionar la opción Compartir.

En el nuevo cuadro sólo tendremos que introducir el nombre que asignaremos a la impresora en la red y, si es necesario, algún comentario adicional

#### Pasos de usuario a imprimir:

Verificar si están dentro del mismo grupo de trabajo

Ir a "Mis sitios de red" en donde veo los equipos de trabajo

Entrar a la máquina servidor de impresora, dar clic derecho en la impresora a la que se desea conectarse para imprimir, y dar conectar

Instalar una impresora compartida en una red local

#### Antes de poder usar una impresora de otra computadora, debe:

1. Asegurarse que esté compartida en el equipo que la tiene conectada físicamente.

2. Instalar dicha impresora en la computadora.

La instalación se realiza desde "Entorno de red", localizando la computadora donde está conectada, y haciendo un doble clic sobre el icono de la impresora que llevará un cable para indicar que es una impresora de red.

#### Se muestra un aviso indicando que hay que instalar la impresora antes de usarla:

Tras pulsar el botón "Sí", aparece un asistente que inicia un proceso que copiará los archivos necesarios desde la computadora que tiene la impresora, y configurará la computadora para poder utilizar la impresora como si estuviera conectada físicamente al equipo

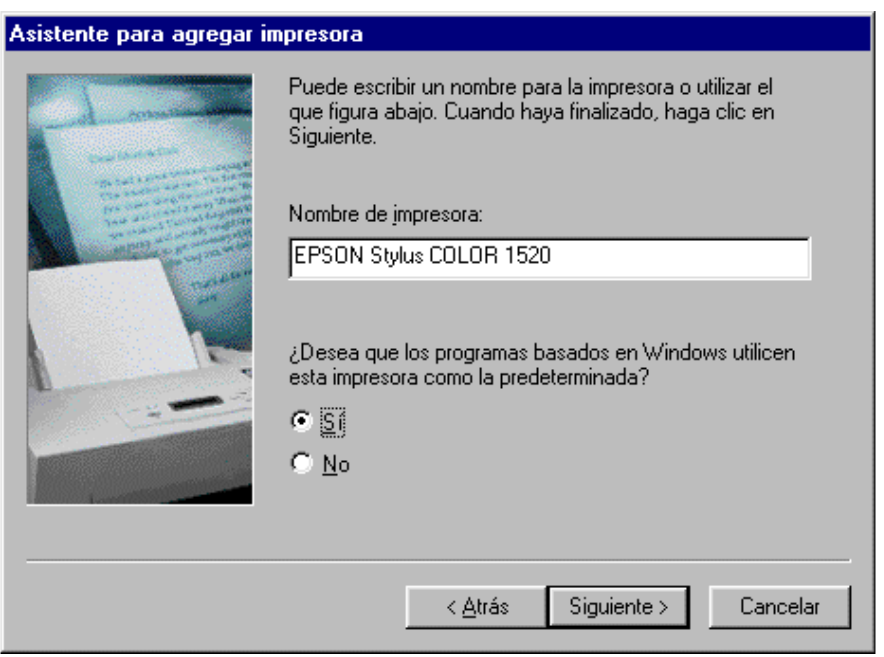

Al concluir el proceso, en el menú Inicio/Configuración/Impresoras se podrá ver la nueva impresora disponible

También se puede instalar una impresora de red mediante el icono "Agregar Impresora"; sin embargo, es más fiable y cómodo el método anterior.

## Impresoras

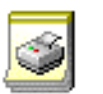

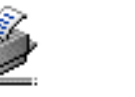

hp deskjet Agregar 845c series impresora

**EPSON Stylus** COLOR 1520

A partir de este momento, cuando se desee imprimir, si sólo existe esa impresora se hará del modo habitual. Si hay instaladas más de una impresora (pueden ser de red y/o locales), al imprimir se debe seleccionar la impresora deseada para cada ocasión (una de ellas es la predeterminada, la que aparezca con un signo de Visto Bueno "ü" ).

Para cambiar la impresora predeterminada, se le indica el con botón derecho en "Configurar como predeterminada".

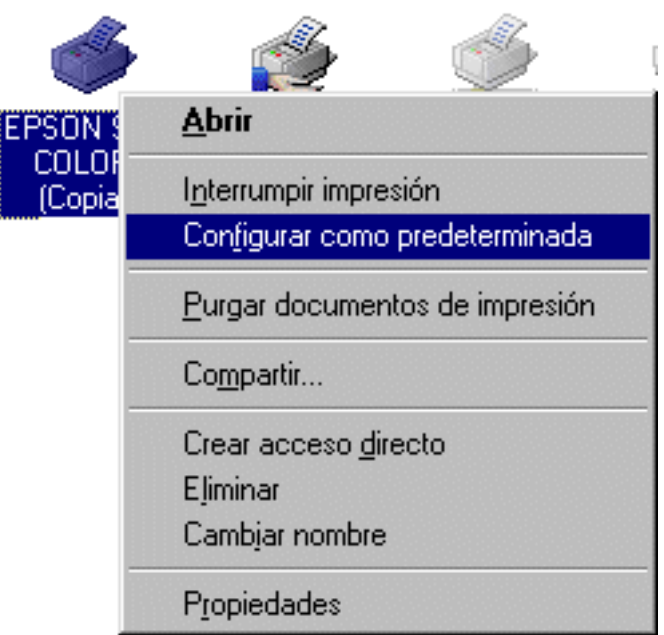

Para elegir con qué impresora se desea imprimir, en lugar de pulsar el botón "Imprimir" en las aplicaciones, se debe usar el menú Archivo/Imprimir, y en el cuadro de diálogo resultante, elegir la impresora en la lista desplegable.

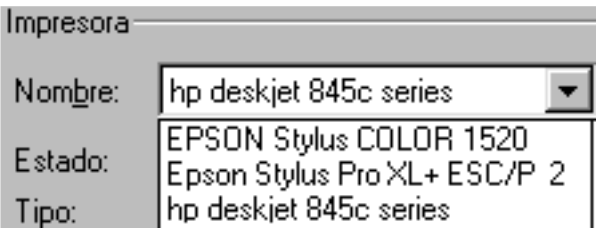

Por ùltimo, sòlo les puedo decir que cualquier duda nos pueden escribir directamente a el correo de la revista o bien al mio.

Espero les agrade y sobre todo sea de utilidad.

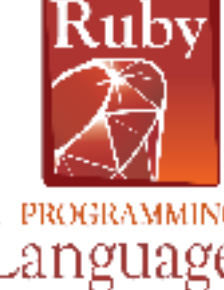

## *RUBY*

PROGRAMMINI anguage

## Angel Navarrete Garcia

Alumno actualmente cursando el octavo semestre de la Licenciatura en Informática de la FES Cuautitlán (UNAM).

lestad\_1@hotmail.com

Ruby es un lenguaje interpretado y orientado a objetos creado por Yukihiro Matsumoto en 1993 pero presentado hasta 1995, este lenguaje en palabras de su creador está diseñado para la productividad y la diversión del desarrollador ya que piensa que es mejor basarse en las necesidades humanas y no en que necesita la máquina para funcionar de mejor manera.

Bueno empecemos a describirlo, Ruby es una mezcla de los lenguajes Perl, Smalltalk, Eiffel, Ada, y Lisp, por lo cual incorpora tanto la programación funcional como la imperativa; la programación funcional se basa en funciones matemáticas y en su totalidad con funciones recursivas y la imperativa es el conjunto de instrucciones qué dicen a la computadora que acciones realizar.

Es orientado a objetos, utilizando este lenguaje se le puede agregar propiedades y acciones a toda la información y código, esto es que se le pueden asignar métodos y variables de instancia a todos lo tipos de datos lo que hace que las reglas asignadas a los objetos se puedan manejar como reglas generales de Ruby.

También es considerado un lenguaje flexible dado que se puede alterar libremente, se pueden quitar o modificar sus partes esenciales, así como agregar funcionalidades a partes ya existentes.

Por ejemplo, la suma se realiza con el operador + (suma), pero si prefieres usar la palabra sumar, puedes agregar un método llamado sumar a la clase Numeric que viene incorporada.

```
class Numeric
  def sumar(x)
    self.+(x)end
end
```
 $v = 5$ .sumar 6 # ahora y vale 11

Otra de las funcionalidades más famosas de Ruby es la cláusula llamada bloque la cual está inspirada en los lenguajes funcionales como Lisp que es muy interesante y llamativa para los programadores que vienen de lenguajes imperativos como PHP o Visual Basic.

25

Los bloques son una forma de agrupar expresiones dentro de un método, es decir es una parte de código que describe los detalles que debe llevar a acabo ese método.

Otra de las diferencias de Ruby es que no necesita de declaración de variables y de ubicarlas en donde se vayan a usar, es decir como globales o locales eso se identifica mediante símbolos colocados antes del nombre de la variable, por ejemplo:

var puede ser una variable local.

@var es una variable de instancia.

\$var es una variable global.

Así facilita la localización y funcionalidad de cada variable dentro del código del programa que se esté realizando.

Aparte de las cualidades antes mencionadas es importante decir que Ruby es desarrollado de forma mayoritaria en GNU/LINUX pero corre en varios tipos de UNIX, Mac OS X, Windows 95/98/Me/NT/2000/XP, DOS, BeDOS, OS/2, etc.

#### RubyGems

Es propiamente un gestor de paquetes para el lenguaje Ruby que proporciona un formato estándar y autocontenido, a este tipo de formato de le denomina gem; esto sirve para poder distribuir programas y librerías en Ruby, una herramienta destinada a administrar la instalación de éstos al igual que un servidor de distribución para el mismo, RubyGems es el equivalente a CPAN y PEAR en los lenguajes Perl y PHP.

La única desventaja de RubyGems es que por lo general no es compatible con la gestión de paquetes en el sistema operativo Linux.

Este es un framework de aplicaciones web de código abierto, escrito completamente en Ruby, trata de combinar la sencillez con la posibilidad de desarrollar aplicaciones del mundo real con menos código comparado con otros frameworks y con un mínimo de configuración.

Ruby tiene otra característica, la metaprogramación (consiste en desarrollar programas que escriben o manipulan otros programas, como datos, o que hacen en tiempo de compilación parte del trabajo que normalmente se haría en tiempo de ejecución.) de la cual Rails hace uso, por lo que varios usuarios encuentran las sintaxis de éste muy legible. Ruby on Rails se distribuye por medio de RubyGems que es el formato oficial de paquete y forma de distribución de librerías y aplicaciones en Ruby.

Ruby es una nueva forma de programación en la cual el programador puede modificar a su gusto el lenguaje para que se le haga más fácil y divertida la programación, pero como siempre cada uno tiene la decisión de que tipo de lenguaje ocupar así como su forma de programar.

Las siguientes son algunas características más resumidas de este lenguaje de programación.

-Orientado a objetos

-Cuatro niveles de ámbito de variable: global, clase, instancia y local.

-Manejo de excepciones

-Iteradores y clausuras o closures (normalmente denominados bloques)

-Expresiones regulares nativas similares a las de Perl a nivel del lenguaje

-Posibilidad de redefinir los operadores (sobrecarga de operadores)

-Recolección de basura automática

-Altamente portable

-Hilos de ejecución simultáneos en todas las plataformas usando green threads

-Carga dinámica DLL/librerías compartidas en la mayoría de las plataformas

-Introspección, reflexión y metaprogramación

-Amplia librería estándar

-Soporta inyección de dependencias

-Soporta alteración de objetos en tiempo de ejecución

-Continuaciones y generadores

## 50 Años de la computadora en México (Segunda parte)

Por: Carlos Pineda Muñoz

*Los hombres son como los astros, que unos dan luz de sí y otros brillan con la que reciben. José Martí*

Bienvenidos a la segunda entrega de esta historia, durante los primeros años de la década de los '60s, la UNAM a través del Centro de Cálculo Electrónico (CCE) dio una gran batalla como líder de la computación en México aún cuando no siempre contó con el apoyo de los gobiernos del país y de la propia UNAM, en el año de 1967 se adquirió una BURROUGHS B-550 que tenía un solo procesador, una capacidad de 32768 palabras de memoria con 48 bits cada una y un sistema de intercambio de memoria (memoria virtual), de 96 millones de caracteres cuatro unidades de cinta de 7 canales y dos lectoras de tarjetas con capacidad de 1400 por minuto además de 16 terminales de teleproceso, por lo que se refiere al software manejaba los lenguajes ALGOL, COBOL y un traductor directo de FORTRAN a ALGOL; en contraste las empresas privadas empezaron a utilizar la IBM-360.

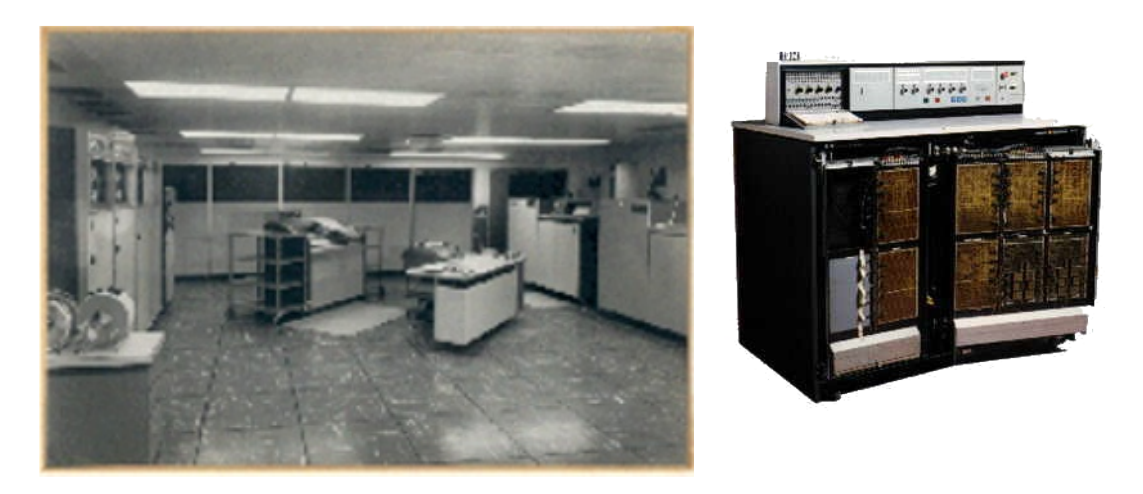

A final de la década tomaron gran auge las computadoras de tercera generación denominadas minicomputadoras así como el teleproceso, también se agregaron nuevos usuarios como PEMEX, y el IMSS dando inicio a la carrera en las telecomunicaciones debido a que usuarios de la iniciativa privada tan grandes como la banca y el grupo ALFA entre otros generaron mucha demanda de esos servicios.

En la década de los 70's el CCE cambia su nombre a Centro de Investigaciones en Matemáticas Aplicadas Sistemas y Servicios (CIMASS), dando inicio a otra etapa en su desarrollo, sin embargo a su paso legó una buena cantidad de profesionales e investigadores que en ocasiones no han sido aprovechados adecuadamente por intereses poco claros y alejados de los bienes comunes lo que redunda en que no se avanza en el campo computacional al ritmo que en otros lugares.

Algunos de estos recuerdos los ha documentado el Dr. Rafael Fernández en su artículo "Nota para una Historia del Cómputo en México del Centro de Cálculo Electrónico al Centro de Investigaciones Matemática Aplicada, Sistemas y Servicios" que se puede leer en http://www.revista.unam.mx/vol.0/art4/arti4.html.

En octubre 14 de 1981, se creó por acuerdo del Rector de la UNAM, el programa Universitario de Cómputo (PUC), cuya integración orgánica se sustento en una Dirección General de Servicios de Computo y cuatro direcciones de cómputo; para la Docencia, para la Administración Académica, para la Investigación y para la Administración Central.

Durante la década de los 80's se inician comunicaciones por teletipo utilizando lineas de cobre por el sistema telefónico, rápidamente esta tecnología es usada al interior de la UNAM y difundida al exterior, y se efectúan una gran cantidad y diversidad de conexiones, de terminales de caracteres, de graficación e impresión, hasta la interconexión de estaciones de trabajo remotas. Así en 1987, la UNAM establece la primera conexión a la Red Académica C ó BITNET, mediante enlaces telefónicos, desde la Ciudad Universitaria hasta el Instituto Tecnológico de Estudios Superiores de Monterrey (ITESM) y de ahí hasta San Antonio, Texas en los EUA.

En la siguiente entrega hablaremos de la década de los noventa y el desarrollo reciente de la computación, la Informática y las comunicaciones en México.

**l**

## OpenDocument una alternativa a Microsoft Office

## Por: Ortiz Cruz Emmanuel

Para que haya diversidad es necesario que existan opciones, cuando hablamos de software la mayoría de los usuarios piensan en el sistema operativo Windows aunque en realidad no es el único que existe, algo parecido pasa cuando nos referimos a las llamadas suites ofimáticas, Microsoft Office NO es la única suite de ese tipo que existe en el mercado pero su amplia difusión debido a la compatibilidad exclusiva con Windows hace que para muchos usuarios no existan esas alternativas que tal vez, mejores o peores, podrían facilitar las tareas que se realizan.

El pasado 3 de mayo de 2007 la ISO (Organización Internacional de Estandarización) aprobó el OpenDocument u ODF como un estándar, cabe mencionar que ODF no es una suite ofimática sino un formato, éste fue inicialmente creado y usado por OpenOffice.org y posteriormente se le asignó la tarea a la llamada OASIS (Organización para el Progreso de Estándares de Información Estructurada), la cual lo aprobó como estándar el 1 de mayo de 2005, a partir de esa fecha varias organizaciones lo utilizaron en sus productos como Adobe Framemaker o Corel WordPerfect.

La inclusión de este estándar ha sido a punto de vista de varias personas un importante logro para el software libre, ya que por primera vez en muchos años se presentó una alternativa real, seria y eficiente a los tan extendidos formatos de Microsoft Office.

Pero, ¿qué ventajas tiene ODF sobre los formatos de Microsoft Office? La principal y tal vez más importante es la de poder crear un documento en un programa y poderlo abrir en otro de diferente compañía sin problemas de compatibilidad, aunque no es la única, OpenDocument usa estándares XML ya existentes, como por ejemplo usa Dublín XML para los metadatos, SVG para las imágenes, MathML para las fórmulas matemáticas y SMIL para el contenido multimedia como los más importantes, sólo en caso de que no existiera una etiqueta

La inclusión de este estándar ha sido a punto de vista de varias personas un importante logro para el software libre, ya que por primera vez en muchos años se presentó una alternativa real, seria y eficiente a los tan extendidos formatos de Microsoft Office.

OpenOffice.org utiliza ODF como formato de archivo para todas las aplicaciones de la suite, las cuales son:

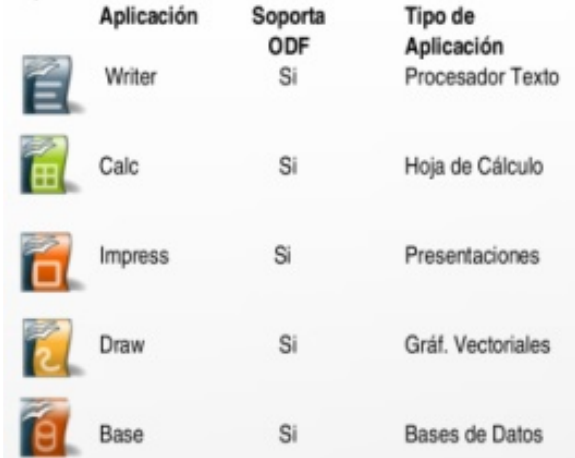

con las siguientes extensiones:

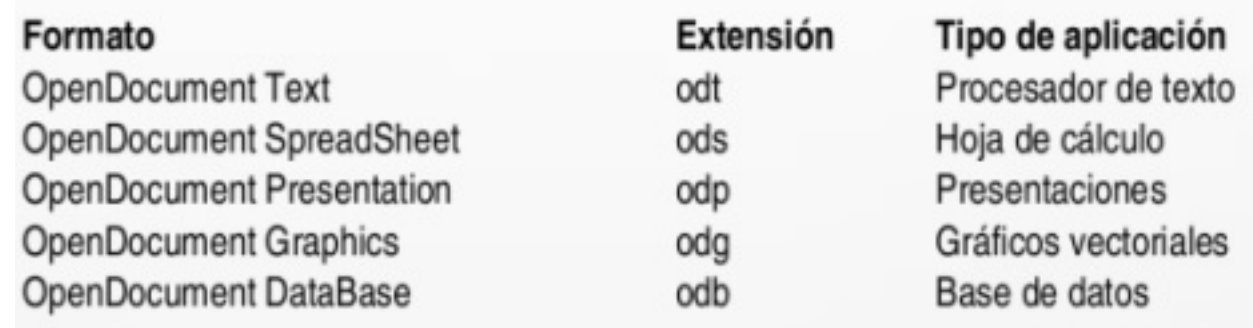

Las principales suites que ofrecen soporte pata ODF son:

- Adobe Framemaker, Distiller
- Arbortext Enterprise Publishing System
- Corel Word Perfect
- IBM Lotus 1-2-3, Workplace
- KOffice (KDE)

- SpeedLegal (SmartPrecedent Enterprise Document Assembly System); producto y compañía que después cambiaron su nombre a Exari.

- Sun Microsystems / OpenOffice.org (StarOffice/OpenOffice.org)

La finalidad de este estándar es el acceso a largo plazo a los archivos que creamos, esto garantiza que no tendremos problemas de compatibilidad en un futuro con una actualización de alguna aplicación.

Por lo pronto varios países han optado por esta alternativa libre, lo que hace que su difusión sea aún mayor. Parece ser que Microsoft debe cuidarse ya que OpenDocument luce como un competidor muy fuerte del gran emporio informático.

## Despertarum fue realizado con Scribus 1.3.4 y Gimp 2.2

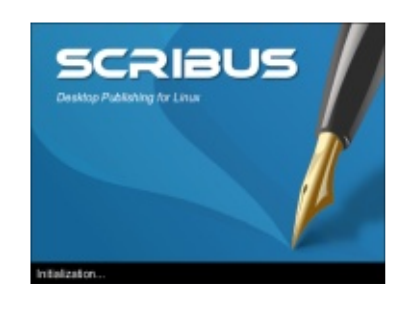

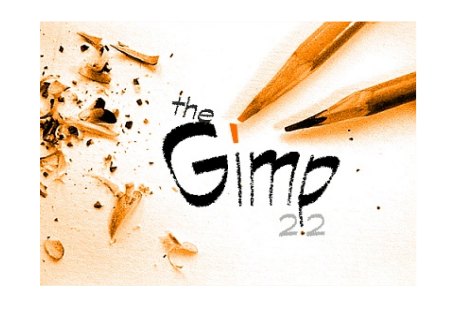